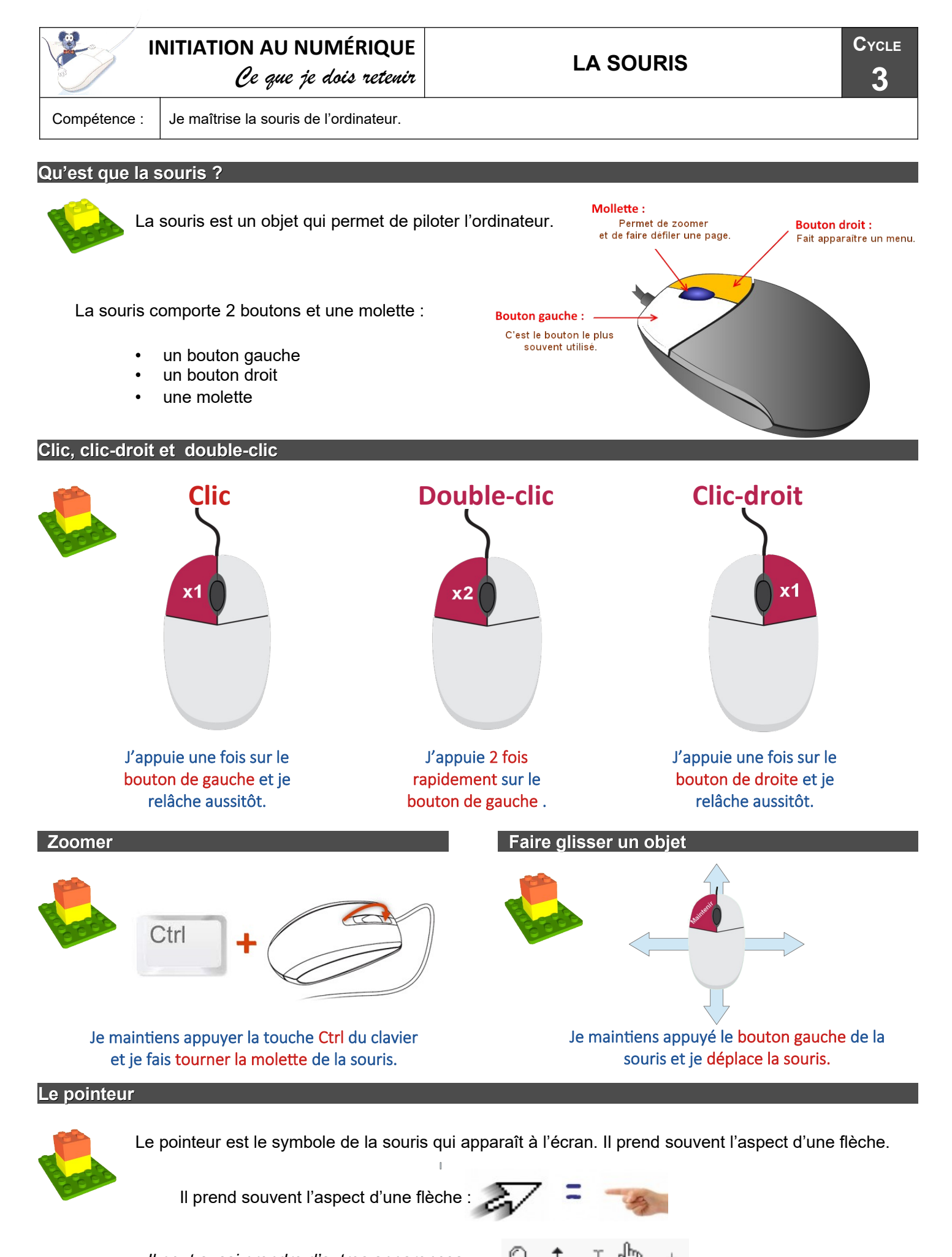

*Il peut aussi prendre d'autres apparences :*